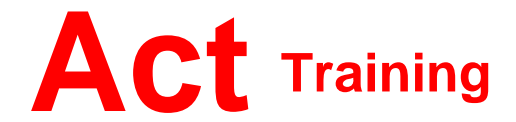

127-129 New Union Street Coventry, CV1 2NT Tel 024 7622 8884 www.act-ict.net

# Acrobat Level 1

## Course Description

Students will learn the basic skills of using this popular PDF manipulation package from Adobe.

### **Prerequisites**

Windows Introduction or equivalent knowledge.

## What Next?

Acrobat Level 1 is the first course in this series. Acrobat Level 2, the next course in this series, teaches students how to use more advanced features to be found in Acrobat.

# Course Content

#### **Unit 1: Getting Started**

The Acrobat environment Advanced Navigation Finding text Getting help Setting preferences

#### **Unit 2: Creating PDF documents**

Printing to PDF from any application Acrobat PDFMaker The Create PDF commands

#### **Unit 3: Modifying PDF documents**

Moving document pages Modifying content Moving PDF content to other programs Adding multimedia Optimizing PDF file size

#### **Unit 4: Document navigation tools**

Working with bookmarks Working with links

#### **Unit 5: PDF accessibility**

Accessible documents Accessibility in the Acrobat environment

#### **Unit 6: Document security**

Password protection Digital signatures Encryption certification and security envelopes Adobe LiveCycle Rights Management ES encryption Password and certificate security policies

## **Unit 7: Document review techniques**

Document reviews Reviewer tools Managing comments and markups